*Suisse Français*

# **PISA**

# **Exemples de codification pour les unités de tests libérées de PISA 2000 à PISA 2006**

# **MATHÉMATIQUES**

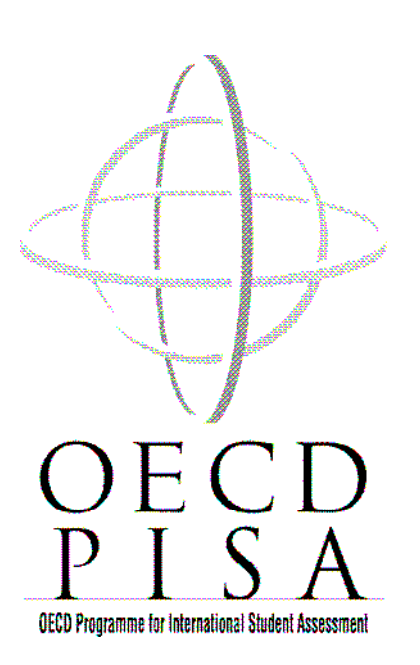

### Table des matières

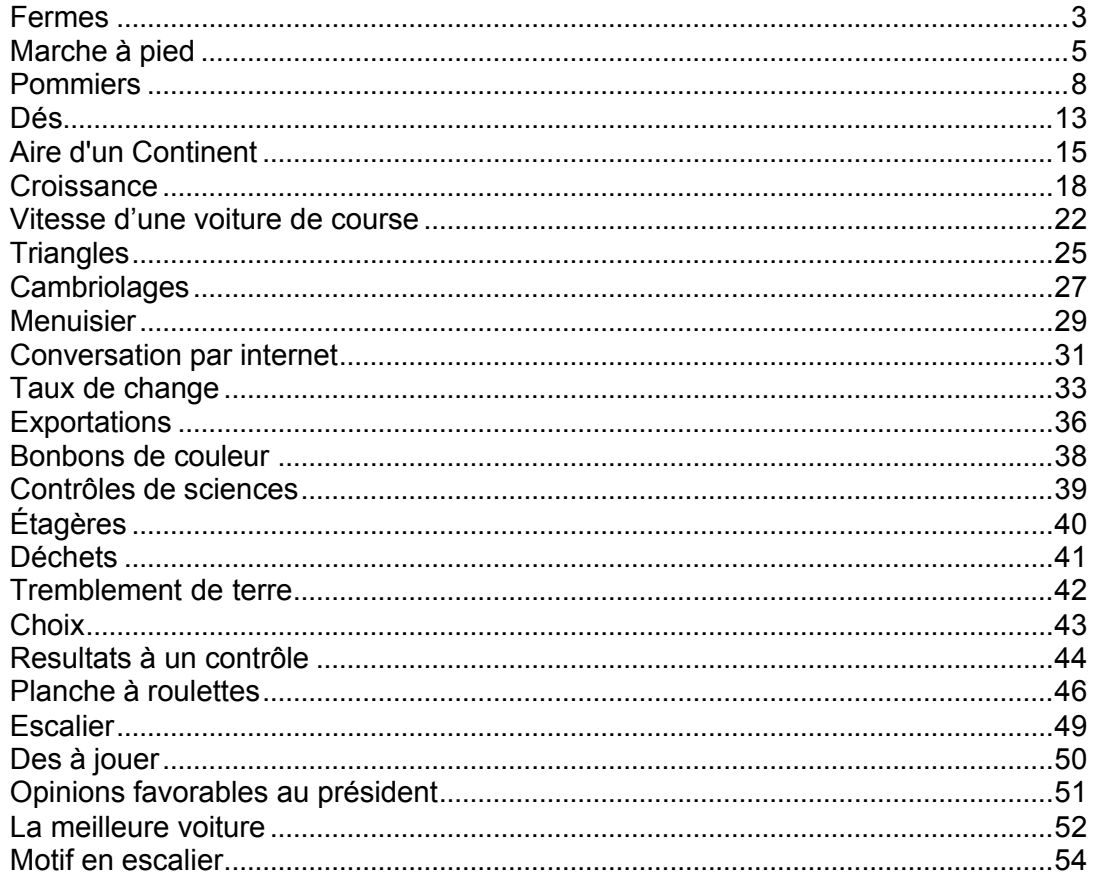

FERMES

Voici la photographie d'une ferme dont le toit est en forme de pyramide.

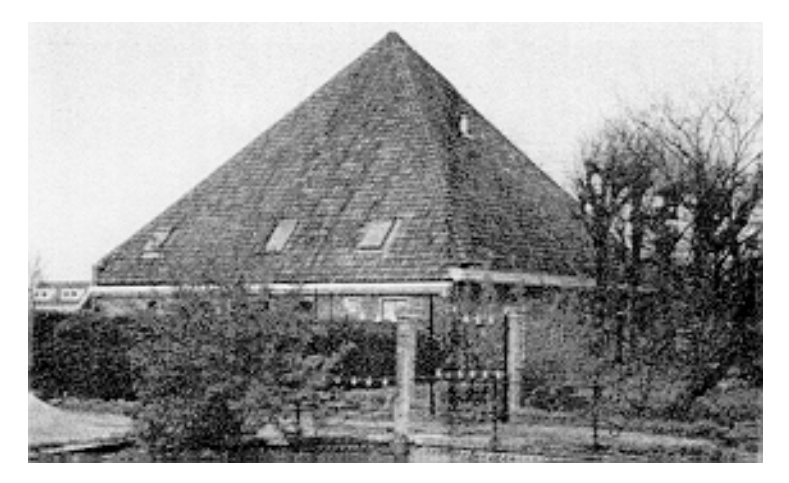

Ci-dessous se trouve un modèle mathématique du **toit** de la ferme, fait par un élève ; les mesures y ont été ajoutées.

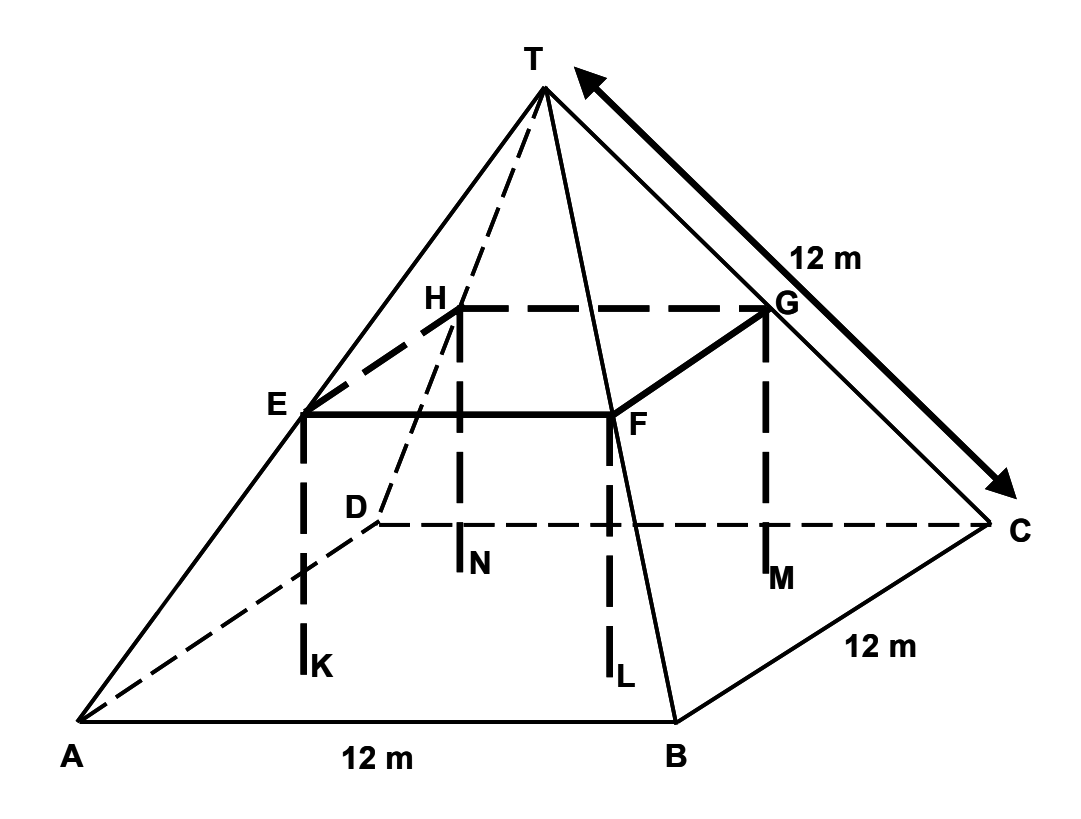

Le sol du grenier, dénommé ABCD dans le modèle, est un carré. Les poutres qui soutiennent le toit sont les arêtes d'un bloc (parallélépipède rectangle) EFGHKLMN. E est le milieu de [AT], F est le milieu de [BT], G est le milieu de [CT] et H le milieu de [DT]. Toutes les arêtes de la pyramide du modèle ont une longueur de 12 m.

#### **Question 1 : FERMES** *M037Q01*

Calculez l'aire du sol du grenier ABCD.

Aire du sol du grenier ABCD =  $\frac{1}{2}$  m<sup>2</sup>

#### **FERMES : CONSIGNES DE CORRECTION 1**

#### *Crédit complet*

Code 1 : 144 (les unités sont déjà fournies).

#### *Pas de crédit*

Code 0 : Autres réponses.

### **Question 2 : FERMES** *M037Q02*

Calculez la longueur de [EF], l'une des poutres horizontales du bloc.

Longueur de [EF] = \_\_\_\_\_\_\_\_\_\_\_\_\_\_\_\_\_\_\_ m

#### **FERMES : CONSIGNES DE CORRECTION 2**

#### *Crédit complet*

Code 1 : 6 (les unités sont déjà fournies).

#### *Pas de crédit*

Code 0 : Autres réponses.

### MARCHE À PIED

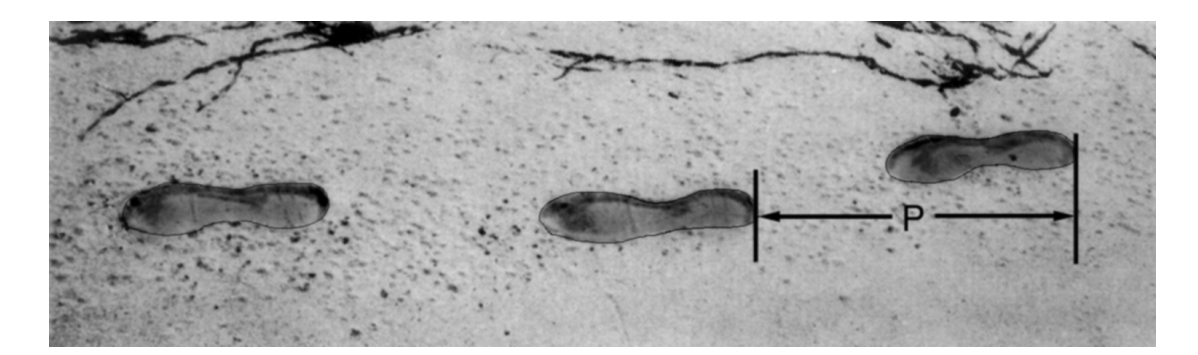

L'image montre les traces de pas d'un homme en train de marcher. La longueur de pas *P* est la distance entre l'arrière de deux traces de pas consécutives.

Pour les hommes, la formule  $\frac{1}{2}$  = 140 *P*  $\frac{n}{n}$  = 140 donne un rapport approximatif entre *n* et *P*,

où :

*n* = nombre de pas par minute,

*P* = longueur de pas en mètres.

#### **Question 1 : MARCHE À PIED** *M124Q01 - <sup>0129</sup>*

Si la formule s'applique à la façon de marcher d'Henri et qu'Henri fait 70 pas par minute, quelle est la longueur de pas d'Henri ? Notez vos calculs.

#### **MARCHE À PIED : CONSIGNES DE CORRECTION 1**

OBJECTIF DE LA QUESTION : Comprendre comment utiliser une formule donnée.

#### *Crédit complet*

Code 2 : 0,5 m ou 50 cm ou 1/2 ; (les unités ne sont pas requises).

•  $70 / p = 140$ 70 = 140 *p p* = 0,5

• 70 / 140

#### *Crédit partiel*

Code 1: Substitution correcte des nombres dans la formule, mais réponse incorrecte ou pas de réponse.

• 70 / *p* = 140 [*ne fait que remplacer les nombres dans la formule*].

•  $70 / p = 140$  $70 = 140 p$ p = 2 [*Substitution correcte, mais calcul incorrect*].

#### *Pas de crédit*

Code 0 : Autres réponses.  $\bullet$  70 cm.

Code 9 : Omission.

#### **Question 2 : MARCHE À PIED M124Q03 - 00 11 21 22 23 24 31 99**

Bernard sait que la longueur de son pas est de 0,80 mètre. La formule s'applique à sa façon de marcher.

Calculez la vitesse à laquelle marche Bernard en mètres par minute et en kilomètres par heure. Notez vos calculs.

#### **MARCHE À PIED : CONSIGNES DE CORRECTION 2**

#### *Crédit complet*

Code 31 : Réponses correctes fournies à la fois pour les m par minute et les km par heure (les unités ne sont pas requises) :

 $n = 140 \times 0,80 = 112$ .

En une minute, il marche 112 x 0,80 mètre = 89,6 mètres.

Sa vitesse est donc de 89,6 mètres par minute.

Par conséquent, sa vitesse est de 5,38 km/h ou 5,4 km/h.

Coder 31 si les deux réponses correctes sont fournies (89,6 et 5,4), que l'élève ait montré ou non son travail. Noter que les erreurs d'arrondi sont acceptables. Par exemple, 90 mètres par minute et 5,3 km/h (89 X 60) sont acceptables.

- 89,6 ; 5,4.
- 90 et 5,376km/h.
- 89,8 et 5376 m/h (à noter que si la seconde réponse n'avait pas été fournie avec les unités, elle aurait été codée 22).

#### *Crédit partiel (2 points)*

- Code 21 : Comme pour le code 31, mais oublie de multiplier par 0,80 pour convertir les pas par minute en mètres par minute. Par exemple, sa vitesse est de 112 mètres par minute et 6,72 km/h.
	- 112 et 6,72 km/h.
- Code 22 **:** La vitesse en mètres par minute est correcte (89,6 mètres par minute) mais la conversion en kilomètres/heure est incorrecte.
	- 89,6 mètres par minute, 8 960 km/h.
	- 89,6 et 5376.
	- 89,6 et 53,76.
	- 89.6, 0,087 km/h
	- 89,6 et 1,49 Km/h.
- Code 23 : Méthode correcte (explicitement montrée) , mais erreur(s) de calcul mineure(s), non couverte(s) par les codes 21 et 22. Aucune des deux réponses n'est correcte.
	- n = 140 x 0,8 = 1120 ; 1120 x 0,8 = 896. Il marche à une vitesse de 896m/min, soit 53,76 km/h.
	- $n = 140 \times 0.8 = 116$ ; 116 x 0.8 = 92.8 m/min -> 5.57 km/h.
- Code 24 : Fournit seulement la réponse 5,4 km/h, et non 89,6 m/min (les calculs intermédiaires ne sont pas montrés).
	- 5,4
	- 5,376 km/h.
	- 5 376 m/h.

#### *Crédit partiel (1 point)*

Code 11 : *n* = 140 x 0,80 = 112. Pas d'autre calcul montré, ou calcul erroné après ceci.

- $112.$
- $n = 112$ ; 0,112 km/h.
- $n = 112$  ; 1120 km/h.
- $n = 112$  m/min ; 504 km/h.

#### *Pas de crédit*

Code 00 : Autres réponses incorrectes.

Code 99 : Omission.

**Note de traduction : Les prénoms peuvent être adaptés, mais doivent rester des prénoms masculins.**

### POMMIERS

Un fermier plante des pommiers en carré. Afin de protéger ces arbres contre le vent, il plante des conifères tout autour du verger.

Vous pouvez voir ci-dessous un schéma présentant cette situation, avec la disposition des pommiers et des conifères pour un nombre (*n*) de rangées de pommiers :

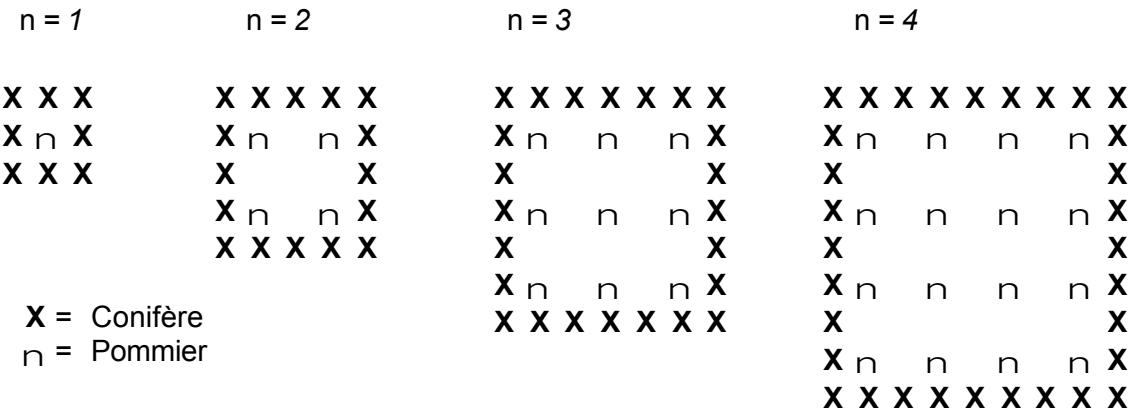

#### **Question 1 : POMMIERS** *M136Q01- 01 02 11 12 21 99*

Complétez le tableau :

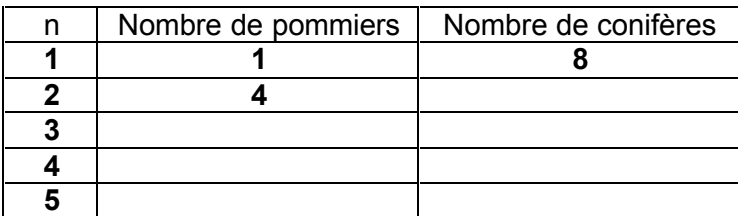

#### **POMMIERS : CONSIGNES DE CORRECTION 1**

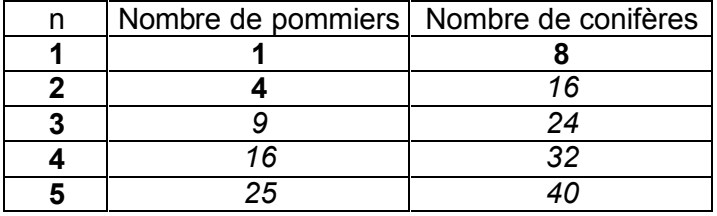

#### *Crédit complet*

Code 21 : Les 7 cellules sont toutes correctes.

#### *Crédit partiel*

*[Les codes ci-dessous concernent les cas où il y a UNE erreur ou omission dans le tableau. Attribuez le code 11 lorsqu'il y a UNE erreur pour n-5, et le code 12 lorsqu'il y a UNE erreur pour n=2 ou 3 ou 4].*

- Code 11: Réponses correctes pour *n* = 2, 3, 4, mais UNE erreur ou omission pour une des cellules  $n = 5$ .
	- Réponse incorrecte pour la dernière cellule ("40"). Tout le reste est correct.
	- La réponse "25" est incorrecte. Tout le reste est correct.
- Code 12: Les réponses pour *n*=5 sont correctes, mais il y a UNE erreur ou omission pour *n*=2 ou 3 ou 4.

#### *Pas de crédit*

*[Les codes ci-dessous concernent les cas où il y a DEUX erreurs ou davantage]*

- Code 01 : Réponses correctes pour n=2, 3, 4, mais les DEUX cellules pour n=5 sont incorrectes.
	- Les réponses "25" et "40" sont toutes deux incorrectes. Tout le reste est correct.

Code 02 : Autres réponses.

#### **Question 2 : POMMIERS** *M136Q02- 00 11 12 13 14 15 99*

Il existe deux expressions que vous pouvez utiliser pour calculer le nombre de pommiers et le nombre de conifères dans cette situation :

Nombre de pommiers =  $n^2$ 

Nombre de conifères = 8*n*

où *n* est le nombre de rangées de pommiers.

Il existe une valeur de *n* pour laquelle le nombre de pommiers est égal au nombre de conifères. Trouvez cette valeur de *n* et expliquez votre méthode pour la calculer.

...........................................................................................................................................

...........................................................................................................................................

#### **POMMIERS : CONSIGNES DE CORRECTION 2**

#### *Crédit complet*

*[Ces codes sont à utiliser pour les réponses correctes (n=8), en fonction de l'approche utilisée].*

Code 11: *n* = 8, et la réponse montre explicitement que la méthode utilisée est algébrique.

•  $n^2 = 8n$ ;  $n^2 - 8n = 0$ ; n ( n - 8 ) = 0; n = 0 & n = 8; donc n = 8

- Code 12 : *n* = 8, mais les formules algébriques ne sont pas claires, ou le raisonnement n'est pas présenté.
	- $n^2 = 8^2 = 64$ ;  $8n = 8$ .  $8 = 64$ .
	- $n^2 = 8n$ . Cela donne  $n = 8$ .
	- $8 \times 8 = 64 : n = 8$ .
	- $n = 8$
	- $8 \times 8 = 8^2$
- Code 13 : Réponse n = 8 obtenue en utilisant d'autres méthodes, par ex. en continuant le schéma ou en dessinant.

*[Les codes suivants sont à utiliser pour les réponses correctes (n=8) PLUS la réponse n=0, en fonction de la méthode utilisée].*

Code 14 : Comme pour le code 11 (formules algébriques claires), mais fournit les deux réponses *n* = 8 ET *n* = 0.

•  $n^2 = 8n$ ;  $n^2 - 8n = 0$ ;  $n (n - 8) = 0$ ;  $n = 0$  &  $n = 8$ 

Code 15 : Comme pour le code 12 (pas de formules algébriques claires), mais fournit les deux réponses *n* = 8 ET *n* = 0.

#### *Pas de crédit*

Code 00 : Autres réponses, y compris la réponse n = 0 fournie seule.

- $\bullet$  n<sup>2</sup> = 8n (ne fait que répéter une des données de la question).
	- $n^2 = 8$ .
- $n = 0$ . On ne peut pas avoir le même nombre, puisqu'il y a 8 conifères pour chaque pommier.

Code 99 : Omission.

#### **Question 3 : POMMIERS** *M136Q03- 01 02 11 12 21 99*

Supposez que le fermier veuille faire un verger beaucoup plus grand, avec de nombreuses rangées d'arbres. Lorsque le fermier agrandit le verger, qu'est-ce qui va augmenter le plus vite ; le nombre de pommiers ou le nombre de conifères ? Expliquez comment vous avez trouvé votre réponse.

#### **POMMIERS : CONSIGNES DE CORRECTION 3**

#### *Crédit complet :*

- Code 21: Réponse correcte (pommiers) accompagnée d'une explication valable. Par exemple :
	- Pommiers =  $n \times n$  et conifères =  $8 \times n$ ; les deux expressions contiennent un facteur *n*, mais les pommiers ont un deuxième facteur *n* qui augmente, alors que le facteur 8 reste le même. Le nombre de pommiers augmente donc plus rapidement.
	- Le nombre de pommiers augmente plus rapidement parce qu'il est mis au carré au lieu d'être multiplié par 8.
	- Le nombre de pommiers est quadratique. Le nombre de conifères est linéaire. Donc les pommiers augmenteront plus vite.
	- La réponse utilise un graphique pour montrer que n<sup>2</sup> devient supérieur à 8n après n=8.

[*Note : le Code 21 est attribué lorsque l'élève fournit une explication algébrique fondée sur les expressions n<sup>2</sup> et 8n.*]

#### *Crédit partiel*

- Code 11 : Réponse correcte, fondée sur des exemples spécifiques ou sur une extension du tableau.
	- Le nombre de pommiers augmentera plus vite, car si on utilise le tableau de la page précédente, on trouve que le nb de pommiers augmente plus vite que le nb de conifères. Cela se produit particulièrement après le moment où les pommiers et les conifères sont en nombre égal.
	- Le tableau montre que le nombre de pommiers augmente plus vite.

OU

Réponse correcte, indiquant QUELQUE compréhension de la relation entre n<sup>2</sup> et 8n, mais moins clairement exprimée que dans les cas décrits par le code 21.

- Les pommiers après n > 8.
- Après 8 rangées, le nombre de pommiers augmentera plus vite que celui des conifères.
- Les conifères jusqu'à 8 rangées; après il y aura davantage de pommiers.

#### *Pas de crédit*

- Code 01 : Réponse correcte (les pommiers) mais sans explication, ou avec une explication incorrecte ou insuffisante.
	- Les pommiers.
	- Les pommiers, parce qu'ils sont plantés à l'intérieur, qui est plus grand que le seul périmètre.
	- Les pommiers, parce qu'ils sont entourés par les conifères.

#### Code 02 : Autres réponses incorrectes.

- Les conifères.
- Les conifères. Pour chaque rangée de pommiers supplémentaire, on a besoin de tas de conifères.
- Les conifères. Parce qu'il y a 8 conifères pour chaque pommier.
- Je ne sais pas.

### DÉS

#### **Question 1 : DÉS** *M145Q01*

Sur la photographie ci-dessous, vous apercevez six dés, correspondant aux lettres (a) à (f). Il existe une règle commune à tous les dés :

La somme des points figurant sur deux faces opposées de chaque dé est toujours égale à sept.

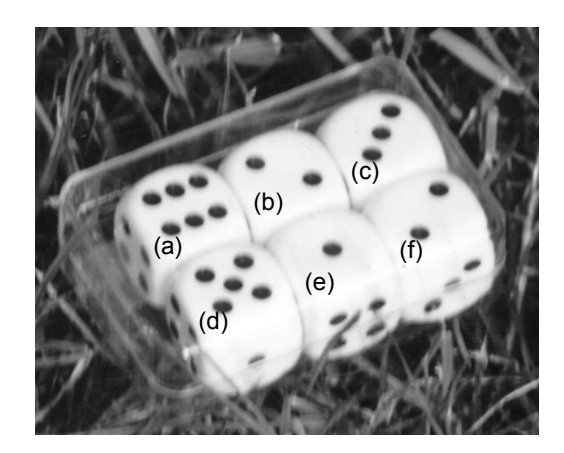

Écrivez dans chacune des cases le nombre de points qui figurent sur la **face inférieure** de chaque dé de la photo.

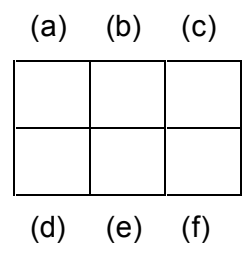

#### **DÉS : CONSIGNES DE CORRECTION 1**

#### *Crédit complet*

Code 1 : Rangée supérieure (1 5 4). Rangée inférieure (2 6 5). Accepter aussi toute réponse équivalente donnée sous forme de faces de dés.

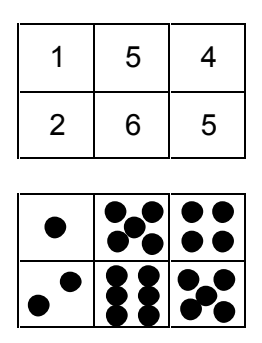

*[Veuillez noter que, lors de la saisie des données, ces réponses doivent être enregistrées par ligne (c'est à dire, 1, 5, 4, 2, 6, 5). Si la réponse n'est pas un chiffre entre 1 et 7, coder 0. Si la réponse est omise, coder 9].*

#### *Pas de crédit*

Code 0 : Autres réponses.

### AIRE D'UN CONTINENT

*Vous voyez ci-dessous une carte de l'Antarctique.*

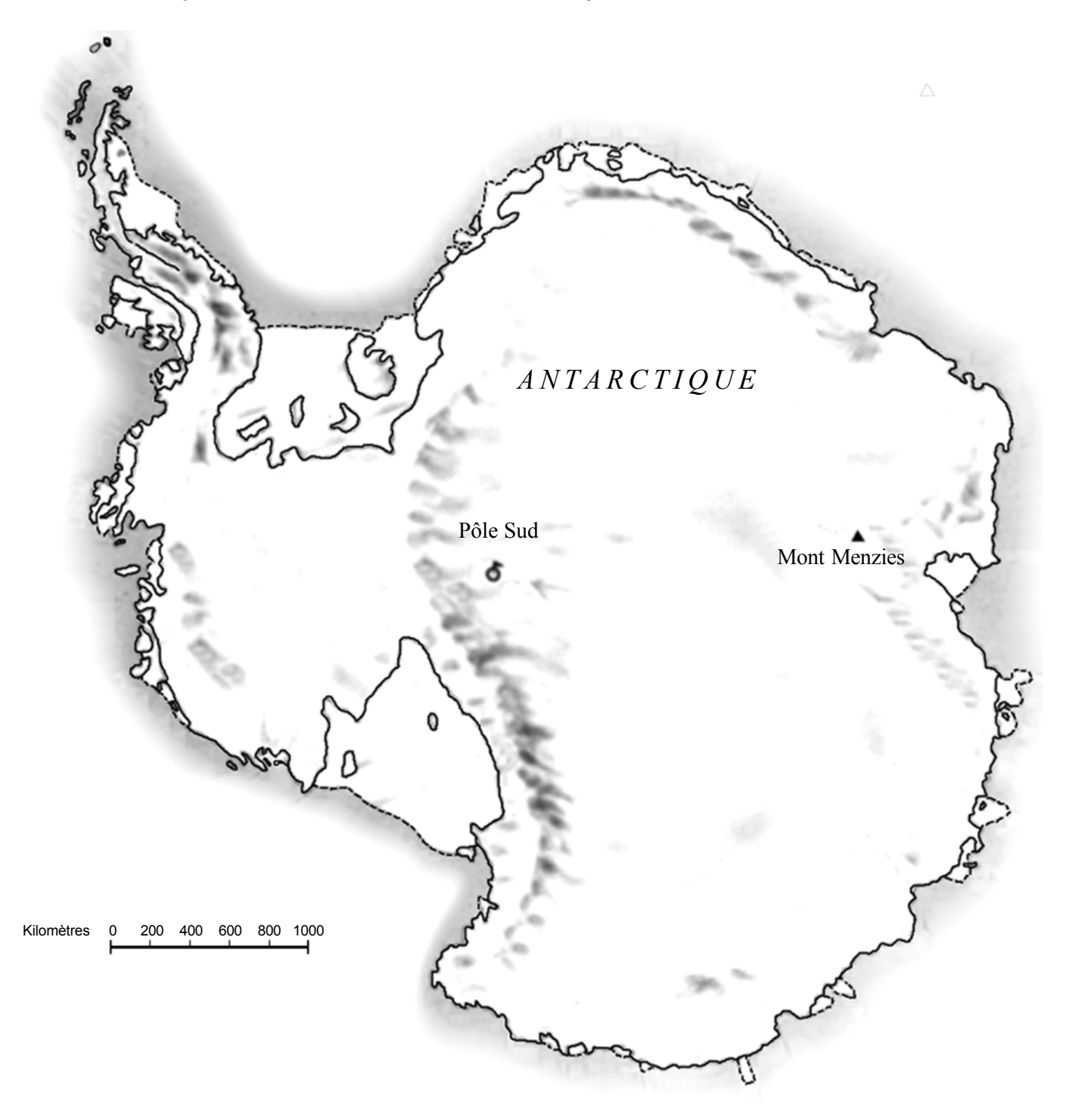

**QUESTION 1 : AIRE D'UN CONTINENT***M148Q02- 01 02 11 12 13 14 21 22 23 24 25 99 (= P01480)*

Estimez l'aire de l'Antarctique en utilisant l'échelle de cette carte.

Montrez votre travail et expliquez comment vous avez fait votre estimation. (Vous pouvez dessiner sur la carte si cela vous aide pour votre estimation).

#### **CONTINENT : CONSIGNES DE CORRECTION 1**

#### *Crédit complet*

- *[Les codes suivants sont à attribuer aux réponses où l'approche utilisée ET le résultat sont corrects. Le second chiffre du code sert à distinguer les différentes approches]*
- Code 21 : Estime l'aire en dessinant un carré ou un rectangle réponse comprise
- entre 12 000 000 et 18 000 000 km carrés. (les unités ne sont pas requises).
- Code 22 : Estime l'aire en dessinant un cercle réponse comprise entre 12 000 000 et 18 000 000 km carrés.
- Code 23 : Estime l'aire en additionnant l'aire de plusieurs figures géométriques régulières - réponse comprise entre 12 000 000 et 18 000 000 km carrés.
- Code 24 : Estime l'aire de manière correcte en utilisant une autre méthode réponse comprise entre 12 000 000 et 18 000 000 km carrés.
- Code 25 : Réponse correcte (comprise entre 12 000 000 et 18 000 000 km carrés), mais pas d'indication sur la méthode utilisée.

#### *Crédit partiel*

*[Les codes suivants sont à attribuer aux réponses où l'approche utilisée est correcte, mais le résultat est incorrect ou incomplet. Le second chiffre du code sert à distinguer les différentes approches, et correspoond au second chiffre du code utilisé pour le crédit complet]*

Code 11 : Estime l'aire en dessinant un carré ou un rectangle - méthode correcte, mais réponse incomplète ou erronée.

Dessine un rectangle et multiplie la largeur par la longueur - méthode correcte, mais la réponse surestime ou sous-estime l'aire (par exemple : 18 200 000).

Dessine un rectangle et multiplie la largeur par la longueur, mais le nombre de zéros est incorrect (par ex.,  $\frac{4}{900 \times 3500}$  = 140 000).

Dessine un rectangle et multiplie la largeur par la longueur, mais oublie d'utiliser l'échelle pour convertir le résultat en km carrés (par ex., 12 cm x 15 cm = 180). Dessine un rectangle et indique que l'aire est de 4 000 km x 3 500 km, sans présenter la

suite du travail.

- Code 12 : Estime l'aire en dessinant un cercle méthode correcte, mais réponse incomplète ou erronée.
- Code 13 : Estime l'aire en additionnant l'aire de plusieurs figures géométriques régulières - méthode correcte, mais réponse incomplète ou erronée.

Code 14 : Estime l'aire en utilisant une autre méthode correcte - mais réponse incomplète ou erronée.

#### *Pas de crédit*

Code 01 : Calcule le périmètre au lieu de l'aire. Par ex. , 16 000 km, parce que l'échelle de 1 000 km va 16 fois autour de la carte.

Code 02 : Autres réponses incorrectes.

Par ex., 16 000 *km [le raisonnement n'est pas montré, et la réponse est incorrecte].*

### **CROISSANCE**

#### **LES JEUNES DEVIENNENT PLUS GRANDS**

La taille moyenne des jeunes hommes et des jeunes femmes aux Pays-Bas en 1998 est représentée par le graphique ci-dessous.

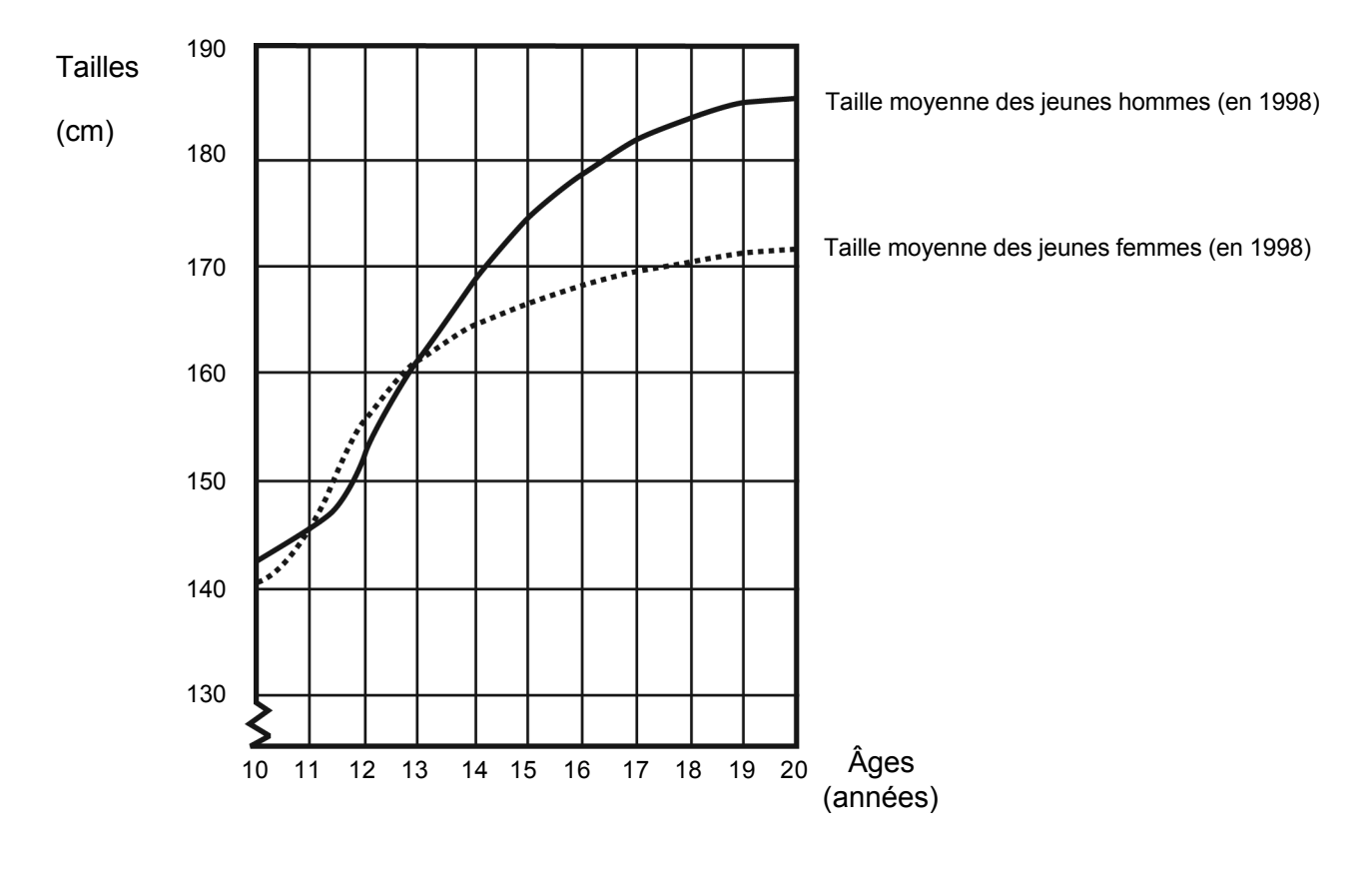

#### **Question 1 : CROISSANCE** *M150Q01 - <sup>019</sup>*

Depuis 1980, la taille moyenne des jeunes filles de 20 ans a augmenté de 2,3 cm, pour atteindre 170,6 cm. Quelle était la taille moyenne des jeunes filles de 20 ans en 1980 ?

Réponse :...................................................cm

#### **CROISSANCE : CONSIGNES DE CORRECTION 1**

#### *Crédit complet :*

Code 1 : 168,3 cm (les unités sont déjà fournies).

#### *Pas de crédit :*

Code 0 : Autres réponses.

Code 9 : Omission.

#### **Question 2 : CROISSANCE** *M150Q03 - 01 02 11 12 13 99*

Expliquez en quoi le graphique montre qu'en moyenne, la croissance des filles est plus lente après 12 ans.

...........................................................................................................................................

...........................................................................................................................................

...........................................................................................................................................

#### **CROISSANCE : CONSIGNES DE CORRECTION 2**

#### *Crédit complet*

Le critère essentiel est que la réponse doit faire référence au "changement" de pente qui caractérise la courbe des filles. Cette référence peut être explicite ou implicite. Les codes 11 et 12 sont à utiliser lorsque la réponse mentionne explicitement la pente de la courbe, tandis que le code 13 concerne les comparaisons implicites où l'élève utilise l'augmentation effective de la taille avant et après l'âge de 12 ans.

Code 11 : Fait référence à l'atténuation de la pente de la courbe à partir de 12 ans, en utilisant des expressions de la vie courante, et non un langage mathématique. La pente de la courbe n 'augmente pas. Elle devient plus plate. La courbe s'aplatit. C'est plus plat après 12 ans.

La courbe pour les filles commence à devenir plane et celle des garçons devient plus grande. Cela s'aplatit tandis que le graphique pour les garçons continue à monter.

Code 12 : Fait référence à l'atténuation de la pente de la courbe à partir de 12 ans, en utilisant un langage mathématique.

On voit que la pente est plus faible.

Le taux de changement de la courbe diminue à partir de 12 ans.

[*L'élève a calculé l'angle que fait la courbe par rapport à l'axe des x avant et après 12 ans*].

En règle générale, si des termes comme *gradient, pente* ou *taux de changement* sont utilisés, considérez que l'élève a fait usage d'un langage mathématique.

Code 13 : Compare les deux taux de croissance effectifs (la comparaison peut être implicite).

De 10 à 12 ans la croissance est d'environ 15 cm, mais de 12 à 20 ans elle est seulement d'environ 17 cm.

La croissance moyenne de 10 à 12 ans est à peu près de 7,5 cm par an, mais de 12 à 20 ans il est à peu près de 2 cm.

#### *Pas de crédit*

Code 01 : L'élève indique que la taille des filles tombe en dessous de la taille des garçons, mais ne fait PAS mention de la pente de la courbe relative aux filles, ni de comparaison entre les taux de croissance avant et après 12 ans.

La ligne des filles va en dessous de celle des garçons.

Si l'élève indique que la courbe des filles devient moins raide, et EN MÊME TEMPS que la courbe tombe en dessous de celle des garçons, attribuez un crédit complet (code 11, 12 ou 13). Ce n'est pas une comparaison entre filles et garçons qui est demandée ici; ignorez donc toute référence à ce type de comparaison et fondez votre évaluation sur le reste de la réponse.

Code 02 : Autres réponses incorrectes. Par exemple, réponses qui ne se réfèrent pas aux caractéristiques de la courbe - puisque la question demande explicitement "*en quoi le GRAPHIQUE montre que*…"

Les filles sont mûres plus tôt.

Parce que les filles ont leur puberté avant les garçons et l'accélération de leur croissance se produit plus tôt.

Les filles ne grandissent plus beaucoup après 12 ans. *[Indique que la croissance des filles ralentit à partir de douze ans, sans faire allusion à la courbe].*

#### **Question 3 : CROISSANCE** *M150Q02 - 00 11 21 22 99*

D'après ce graphique, pendant quelle période de leur vie les jeunes filles sont-elles, en moyenne, plus grandes que les jeunes hommes du même âge ?

...........................................................................................................................................

#### **CROISSANCE : CONSIGNES DE CORRECTION 3**

#### *Crédit complet*

Code 21 : Donne l'intervalle correct (entre 11 et 13 ans). Entre 11 et 13 ans. En moyenne, les filles sont plus grandes que les garçons entre 11 et 13 ans.  $11 - 13$ .

Code 22 : Indique que les filles sont plus grandes que les garçons entre 11 et 12 ans. (Cette réponse est correcte dans le langage courant, puisqu'elle fait référence à l'intervalle entre 11 et 13).

 Les filles sont plus grandes que la garçons quand elles ont 11 et 12 ans. Entre 11 et 12 ans.

#### *Crédit partiel*

Code 11 : Autres ensembles d'âges (11, 12, 13) non inclus dans la section relative au crédit complet.

12 à 13. 12. 13. 11. De 11,2 à 12,8.

#### *Pas de crédit*

Code 00 : Autres réponses. 1998. Les filles sont plus grandes que les garçons au-delà de 13 ans. Les filles sont plus grandes que les garçons entre 10 et 11 ans.

### VITESSE D'UNE VOITURE DE COURSE

Ce graphique présente les variations de vitesse d'une voiture de course sur un circuit plat de 3 km au cours du deuxième tour.

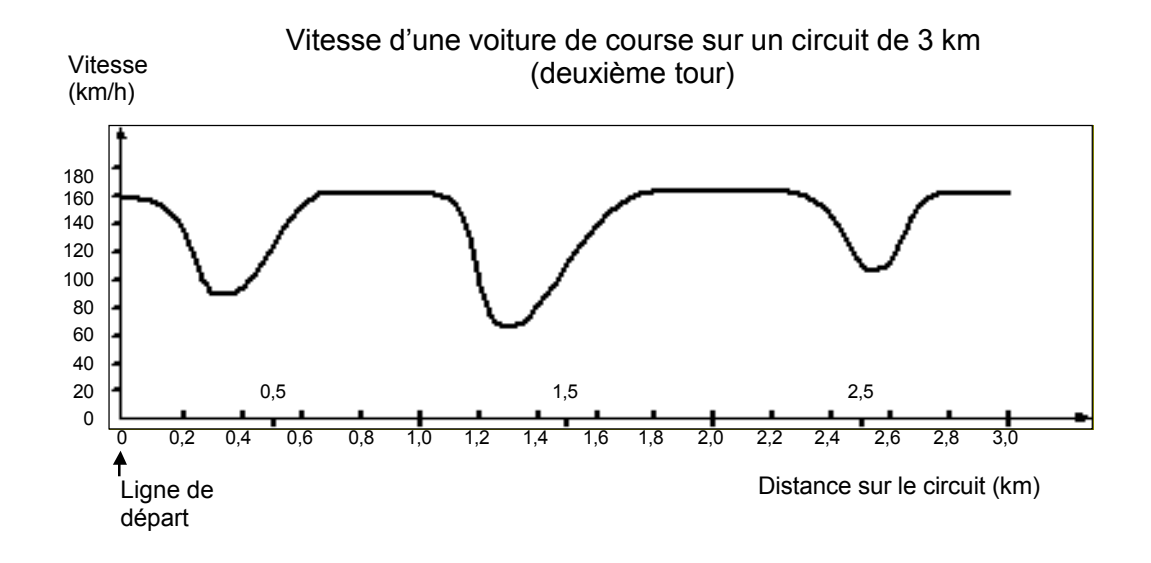

#### **Question 1 :** VITESSE D'UNE VOITURE DE COURSE *M159Q01*

À quelle distance approximative de la ligne de départ se situe le début de la plus longue ligne droite du circuit ?

- A À 0,5 km.
- B À 1,5 km.
- C À 2,3 km.
- D À 2,6 km.

#### **VOITURE DE COURSE : CONSIGNES DE CORRECTION 1**

#### *Crédit complet*

Code 1 : B : À 1,5 km.

#### *Pas de crédit*

Code 0 : Autres réponses.

#### **Question 2 :** VITESSE D'UNE VOITURE DE COURSE *M159Q02*

Où a-t-on enregistré la vitesse la plus basse au cours du second tour ?

- A À la ligne de départ.
- B À environ 0,8 km.
- C À environ 1,3 km.
- D À mi-parcours du circuit.

#### **VOITURE DE COURSE : CONSIGNES DE CORRECTION 2**

#### *Crédit complet*

Code 1 : C. À environ 1,3 km.

#### *Pas de crédit*

Code 0 : Autres réponses.

Code 9 : Omission.

#### **Question 3 :** VITESSE D'UNE VOITURE DE COURSE *M159Q03*

Que pouvez-vous dire de la vitesse de la voiture entre les bornes de 2,6 km et de 2,8 km ?

- A La vitesse de la voiture est constante.
- B La vitesse de la voiture augmente.
- C La vitesse de la voiture diminue.
- D La vitesse de la voiture ne peut être déterminée à partir du graphique.

#### **VOITURE DE COURSE : CONSIGNES DE CORRECTION 3**

#### *Crédit complet*

Code 1 : B. La vitesse de la voiture augmente.

#### *Pas de crédit*

Code 0 : Autres réponses.

#### **Question 4 :** VITESSE D'UNE VOITURE DE COURSE *M159Q04*

Voici le tracé de cinq circuits :

Sur lequel de ces circuits la voiture roulait-elle lors de l'enregistrement du graphique de vitesse présenté au début de l'exercice ?

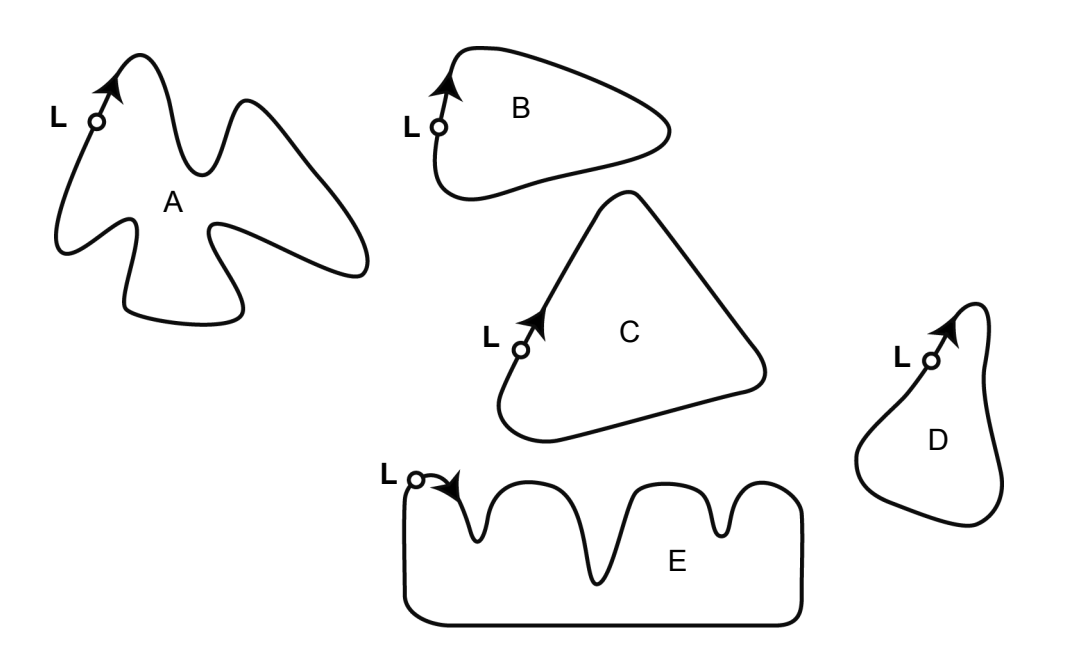

**L : Ligne de départ**

#### **VOITURE DE COURSE : CONSIGNES DE CORRECTION 4**

#### *Crédit complet*

Code 1 : B.

- Code 0 : Autres réponses.
- Code 9 : Omission.

### **TRIANGLES**

#### **Question 1 : TRIANGLES** *M161Q01*

Entourez, parmi les figures présentées ci-dessous, la seule qui correspond à la description suivante :

Le triangle PQR est un triangle rectangle dont le sommet de l'angle droit est R. Le segment [RQ] est moins long que le segment [PR]. M est le milieu du segment [PQ] et N est le milieu du segment [QR]. S est un point à l'intérieur du triangle. Le segment [MN] est plus long que le segment [MS].

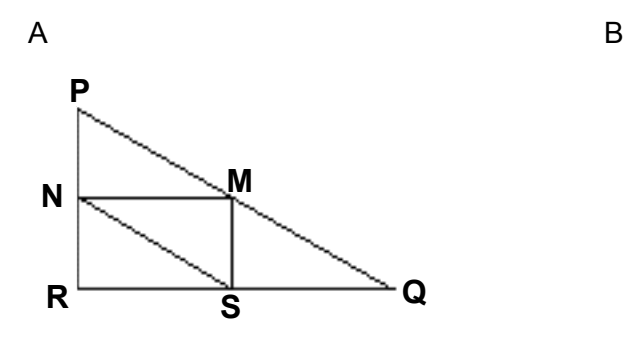

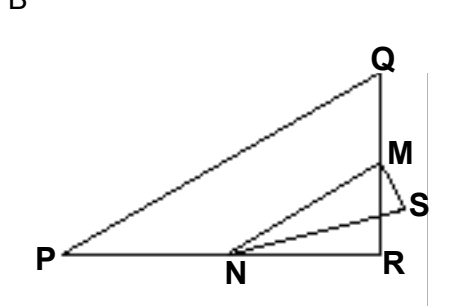

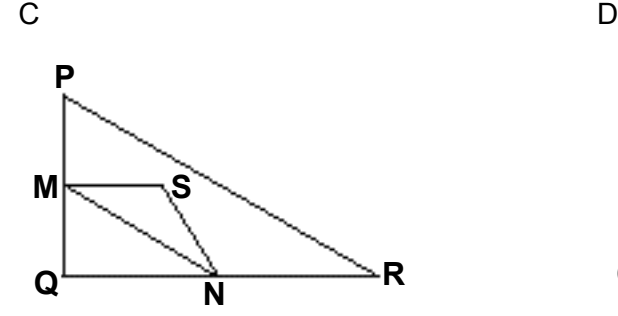

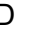

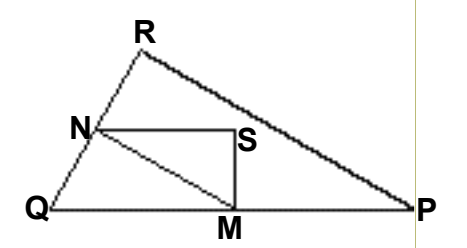

E

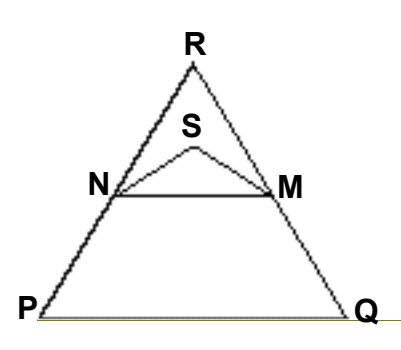

#### **TRIANGLES : CONSIGNES DE CORRECTION 1**

#### *Crédit complet*

Code 1 : D.

#### *Pas de crédit*

Code 0 : Autres réponses.

### CAMBRIOLAGES

#### **Question 1: CAMBRIOLAGES** *M179Q01 - 01 02 03 04 11 12 21 22 23 99*

Lors d'une émission télévisée, un journaliste montre ce graphique et dit :

« Ce graphique montre qu'il y a eu une très forte augmentation du nombre de cambriolages entre 1998 et 1999. »

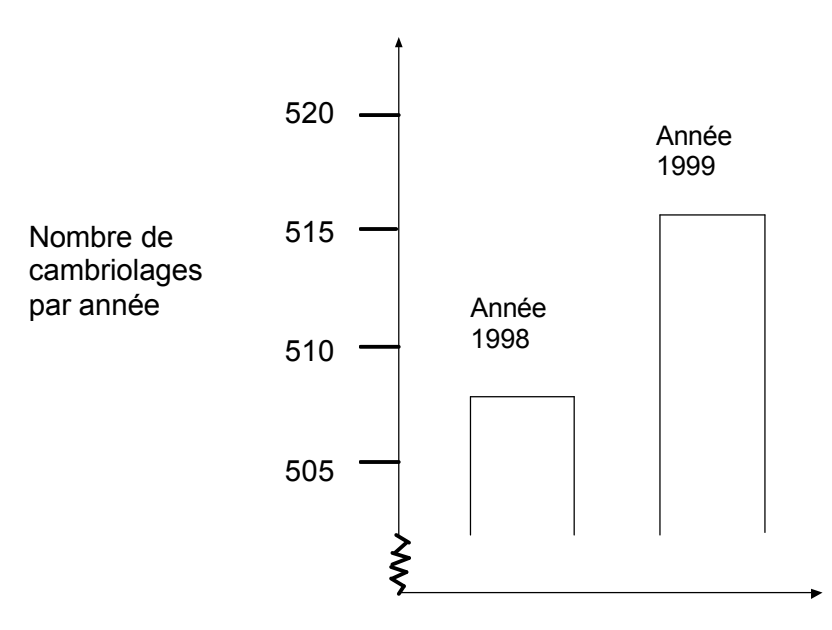

Considérez-vous que l'affirmation du journaliste est une interprétation correcte de ce graphique ? Justifiez votre réponse par une explication.

#### **CAMBRIOLAGES : CONSIGNES DE CORRECTION 1**

*[Note : Dans les consignes de codage ci-dessous, NON fait référence à toutes les réponses indiquant que l'interprétation du graphique n'est PAS correcte. OUI fait référence à toutes les réponses indiquant que l'interprétation est correcte. Il vous appartient d'établir si la réponse de l'élève indique que l'interprétation du graphique est jugée correcte ou non : pour l'attribution du code, ne vous contentez pas de prendre pour critère la présence de OUI ou de NON dans la réponse de l'élève.]*

#### *Crédit complet*

Code 21 : Non, ce n'est pas correct. La réponse met l'accent sur le fait que seule une **partie limitée** du graphique est présentée.

Ce n'est pas correct. Il aurait dû montrer la totalité du graphique. Je ne pense pas que ce soit une interprétation correcte du graphique, car s'ils avaient montré tout le graphique, on aurait vu qu'il y a eu seulement une légère augmentation des vols. Non, parce qu'il a utilisé la porte supérieure du graphique, et si on avait regardé le graphique complet de 0 à 520, cela n'aurait pas augmenté tant que cela.

Non, car le graphique donne l'impression qu'il y a eu un accroissement important, mais si on regarde les chiffres on voit qu'il n'y a pas eu une grosse augmentation.

Code 22 : Non, ce n'est pas correct. La réponse contient des arguments corrects en termes de rapport ou de pourcentage d'accroissement.

Non, ce n'est pas correct. 10 n'est pas une très forte augmentation par rapport à un total de 500.

Non, ce n'est pas correct. En pourcentage, l'augmentation n'est que d'environ 2 %. Non. 8 vols de plus, c'est un accroissement de 1,5% : à mon avis, ce n'est pas beaucoup ! Non, c'est seulement 8 ou 9 de plus cette année. Par rapport à 507, ce n'est pas un nombre important.

Code 23 : Indique qu'il faut avoir des indications sur les tendances au cours du temps pour pouvoir former un jugement.

On ne peut pas dire si l'accroissement est très fort ou non. Si le nombre de vols en 1997 a été le même qu'en 1998, alors on pourrait dire qu'il y a eu un très fort accroissement en 1999. On ne peut pas savoir ce que veut dire "très fort", parce qu'il faut au moins deux changements pour dire que l'un est grand, l'autre petit.

#### *Crédit partiel*

Code 11 : Non, ce n'est pas correct, mais l'explication donnée est insuffisamment détaillée.

Ne mentionne QUE l'augmentation indiquée par le nombre exact de vols, mais ne compare pas avec le nombre total.

Ce n'est pas correct. Cela a augmenté d'environ 10 vols. Le mot «très forte» ne correspond pas à la réalité de l'augmentation du nombre de vols. Je n'appellerais pas «très forte» une augmentation de seulement 10 unités.

De 508 à 515 , ce n'est pas un gros accroissement.

Non, car 8 ou 9 n'est pas une grande quantité

Plus ou moins. De 507 à 515 , il y a un accroissement, mais il n'est pas très grand.

*[Note: étant donné que l'échelle du graphique n'est pas très claire, vous pouvez accepter les valeurs comprises entre 5 et 15 pour l'augmentation du nombre extact de vols.]*

Code 12 : Non, ce n'est pas correct. Méthode correcte, mais erreur de calcul mineure.

Méthode et conclusion correctes, mais le pourcentage calculé est de 0,03%.

#### *Pas de crédit*

Code 01 : Réponse Non, mais sans explication ou avec une explication insuffisante ou incorrecte.

Non, je ne suis pas d'accord.

Le journaliste n'aurait pas dû utiliser l'expression "très forte".

Non, ce n'est pas correct. Les journalistes ont toujours tendance à exagérer.

Code 02 : Réponse Oui, fondée sur l'impression donnée par le graphique. Oui, la hauteur de la barre a doublé.

Oui, le nombre de vols a presque doublé.

Code 03 : Réponse Oui, sans explications ou avec explications autres que celles décrites pour le code 02.

Code 04 : Autres réponses incorrectes.

### MENUISIER

#### **Question 1 : MENUISIER** *M266Q01*

Un menuisier dispose de 32 mètres de planches et souhaite s'en servir pour faire la bordure d'une plate-bande dans un jardin. Il envisage d'utiliser un des tracés suivants pour cette bordure :

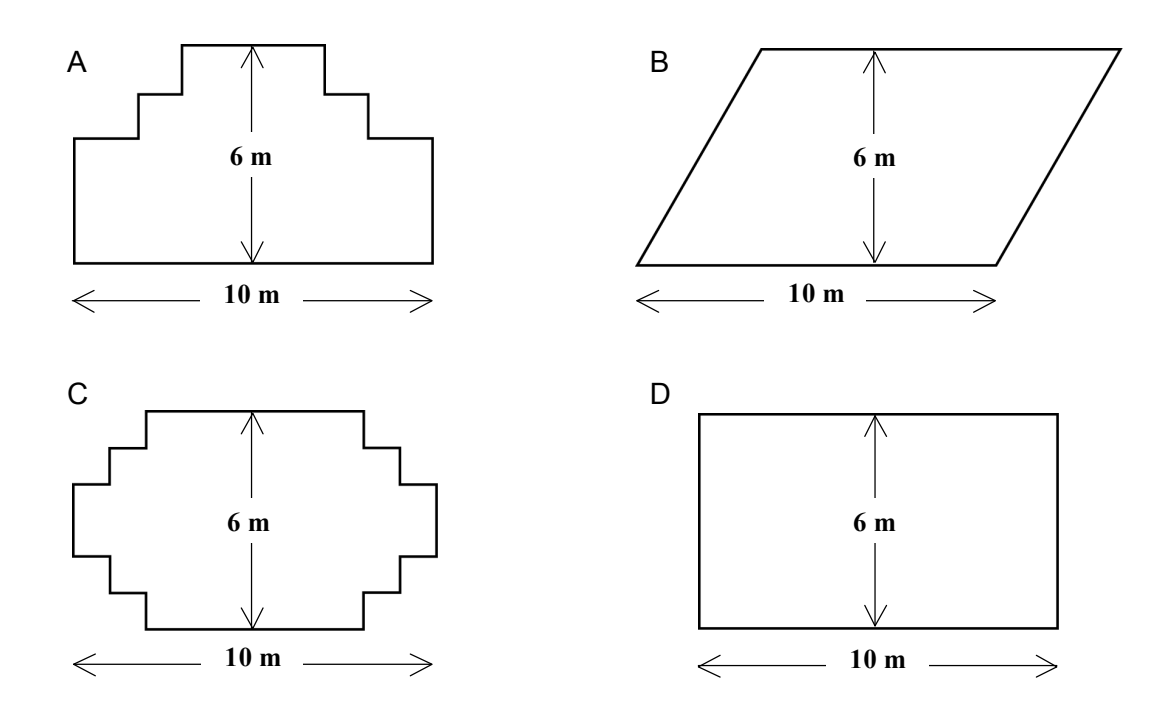

Indiquez, pour chacun des tracés, s'il peut être réalisé avec les 32 mètres de planches. Répondez en entourant « Oui » ou « Non ».

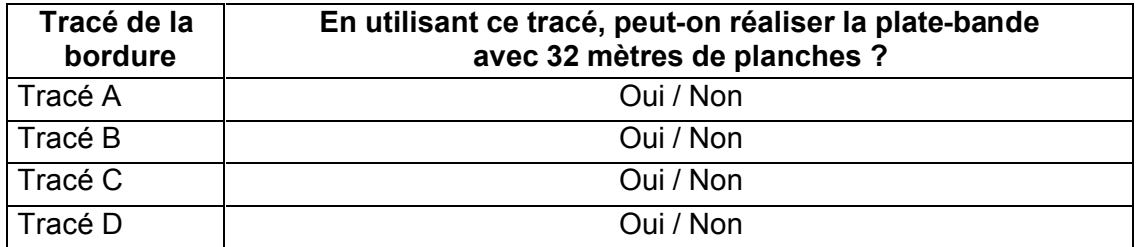

#### **MENUISIER : CONSIGNES DE CORRECTION 1**

#### *Crédit complet*

Code 2 : Quatre réponses correctes.

- Schéma A : Oui. Schéma B : Non. Schéma C : Oui.
- Schéma D : Oui.

#### *Crédit partiel*

Code 1 : Trois réponses correctes.

#### *Pas de crédit*

Code 0 : Deux réponses correctes ou moins.

### CONVERSATION PAR INTERNET

Mark (de Sydney, en Australie) et Hans (de Berlin, en Allemagne) communiquent souvent entre eux en utilisant le « chat » sur Internet. Ils doivent se connecter à Internet au même moment pour pouvoir « chatter ».

Pour trouver une heure qui convient pour « chatter », Mark a consulté un tableau des fuseaux horaires et a trouvé ceci :

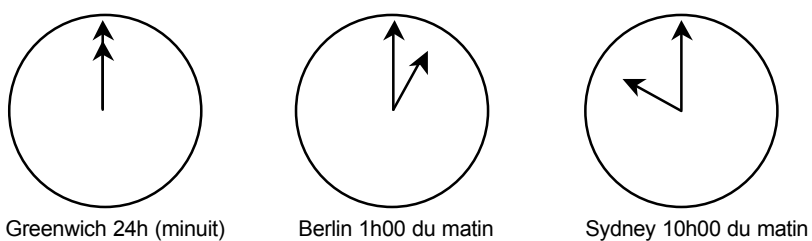

#### **Question 1 : CONVERSATION PAR INTERNET** *M402Q01 - <sup>019</sup>*

Lorsqu'il est 19h00 à Sydney, quelle heure est-il à Berlin ?

Réponse : ..................................................

#### **CONVERSATION PAR INTERNET : CONSIGNES DE CORRECTION Q 1**

#### *Crédit complet*

Code 1 : 10 h ou 10h00 ou 10 h du matin.

#### *Pas de crédit*

Code 0 : Autres réponses.

#### **Question 2 : CONVERSATION PAR INTERNET** *M402Q02 - <sup>019</sup>*

Mark et Hans ne peuvent pas « chatter » entre 9h00 et 16h30 de leur heure locale respective, parce qu'ils doivent aller à l'école. Ils ne pourront pas non plus « chatter » entre 23h00 et 7h00 parce qu'ils seront en train de dormir.

Quel moment conviendrait à Mark et Hans pour « chatter » ? Inscrivez les heures locales dans le tableau.

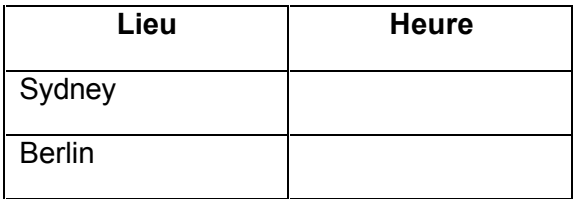

#### **CONVERSATION PAR INTERNET : CONSIGNES DE CORRECTION Q 2**

#### *Crédit complet*

Code 1 : Toute heure ou tout laps de temps prenant en compte le décalage horaire de 9 heures, et situé dans l'un des intervalles de temps suivants :

Sydney : 16h30 – 18h00 ; Berlin : 7h30 – 9h00.

OU

Sydney : 7h00 – 8h00 ; Berlin : 22h00 –23h00. Sydney 17h00, Berlin 8h00.

> À noter : Si l'élève fournit un intervalle de temps, l'intervalle tout entier doit satisfaire les conditions. En outre, si l'élève ne spécifie pas si les heures qu'il donne sont « du matin » ou « du soir », mais propose des heures qui seraient correctes s'il avait fourni cette précision, on lui accordera le bénéfice du doute et on attribuera le code 1 à la réponse.

#### *Pas de crédit*

Code 0 : Autres réponses, y compris celles où une des heures est correcte, mais l'autre est incorrecte. Sydney 8h00, Berlin 22h00.

Code 9 : Omission.

**Note de traduction : Les termes « Chat », « chatter » sont des expressions bien connues des usagers d'Internet. Traduisez-les par les termes couramment utilisés dans votre pays, plutôt que d'en donner une transposition littérale. Au besoin, consultez quelques adolescents.**

### TAUX DE CHANGE

Mademoiselle Mei-Ling, de Singapour, prépare un séjour de 3 mois en Afrique du Sud dans le cadre d'un échange d'étudiants. Elle doit changer des dollars de Singapour (SGD) en rands sud-africains (ZAR).

#### **Question 1 : TAUX DE CHANGE** *M413Q01 - <sup>019</sup>*

Mei-Ling a appris que le taux de change entre le dollar de Singapour et le rand sudafricain est de :

1 SGD = 4,2 ZAR.

Mei-Ling a changé 3 000 dollars de Singapour en rands sud-africains à ce taux de change.

Combien Mei-Ling a-t-elle reçu de rands sud-africains ?

Réponse : ..................................................

#### **TAUX DE CHANGE : CONSIGNES DE CORRECTION Q 1**

#### *Crédit complet*

Code 1 : 12 600 ZAR (l'unité n'est pas exigée).

#### *Pas de crédit*

Code 0 : Autres réponses.

### **Question 2 : TAUX DE CHANGE** *M413Q02 - <sup>019</sup>*

Lorsque Mei-Ling rentre à Singapour après 3 mois, il lui reste 3 900 ZAR. Elle les reconvertit en dollars de Singapour, constatant que le taux de change a évolué et est à présent de :

 $1$  SGD = 4,0 ZAR.

Combien Mei-Ling reçoit-elle de dollars de Singapour ?

Réponse : ..................................................

#### **TAUX DE CHANGE : CONSIGNES DE CORRECTION Q 2**

#### *Crédit complet*

Code 1 : 975 SGD (l'unité n'est pas exigée).

#### *Pas de crédit*

Code 0 : Autres réponses.

#### **Question 3 : TAUX DE CHANGE** *M413Q03 - 01 02 11 99*

Au cours de ces trois mois, le taux de change a évolué et est passé de 4,2 à 4,0 ZAR pour un SGD.

Est-il plus avantageux pour Mei-Ling que le taux de change soit de 4,0 ZAR au lieu de 4,2 ZAR lorsqu'elle reconvertit ses rands sud-africains en dollars de Singapour ? Donnez une explication à l'appui de votre réponse.

#### **TAUX DE CHANGE : CONSIGNES DE CORRECTION Q 3**

#### *Crédit complet*

Code 11 : « Oui », suivi d'une explication appropriée.

Oui, le taux de change inférieur (pour 1 SGD) permettra à Mei-Ling de recevoir davantage de dollars de Singapour pour ses rands sud-africains.

Oui, 4,2 ZAR pour un dollar n'aurait donné que 929 ZAR. *[Note : L'élève a écrit 929 ZAR au lieu de 929 SGD, mais il est clair qu'il a effectué le calcul et la comparaison corrects ; cette erreur peut donc être ignorée.)*

Oui, car elle a reçu 4,2 ZAR pour 1 SGD, et maintenant elle ne doit plus payer que 4,0 ZAR pour avoir 1 SGD.

Oui, parce que pour chaque SGD cela coûte 0,2 ZAR de moins.

Oui, car quand on divise par 4,2 le résultat est inférieur à celui obtenu quand on divise par 4. Oui, c'était plus avantageux pour elle car s'il n'avait pas baissé, elle aurait eu environ 50 \$ de moins.

#### *Pas de crédit*

Code 01 : « Oui », sans explication ou avec une explication incorrecte.

Oui, un taux de change plus bas est meilleur.

Oui c'était avantageux pour Mei-Ling, parce que si le ZAR baisse, alors elle aura plus d'argent à échanger en SGD.

Oui, c'était avantageux pour Mei-Ling.

Code 02 :Autres réponses.

### EXPORTATIONS

Les graphiques ci-dessous fournissent des informations sur les exportations de la Zedlande, un pays dont la devise est le zed.

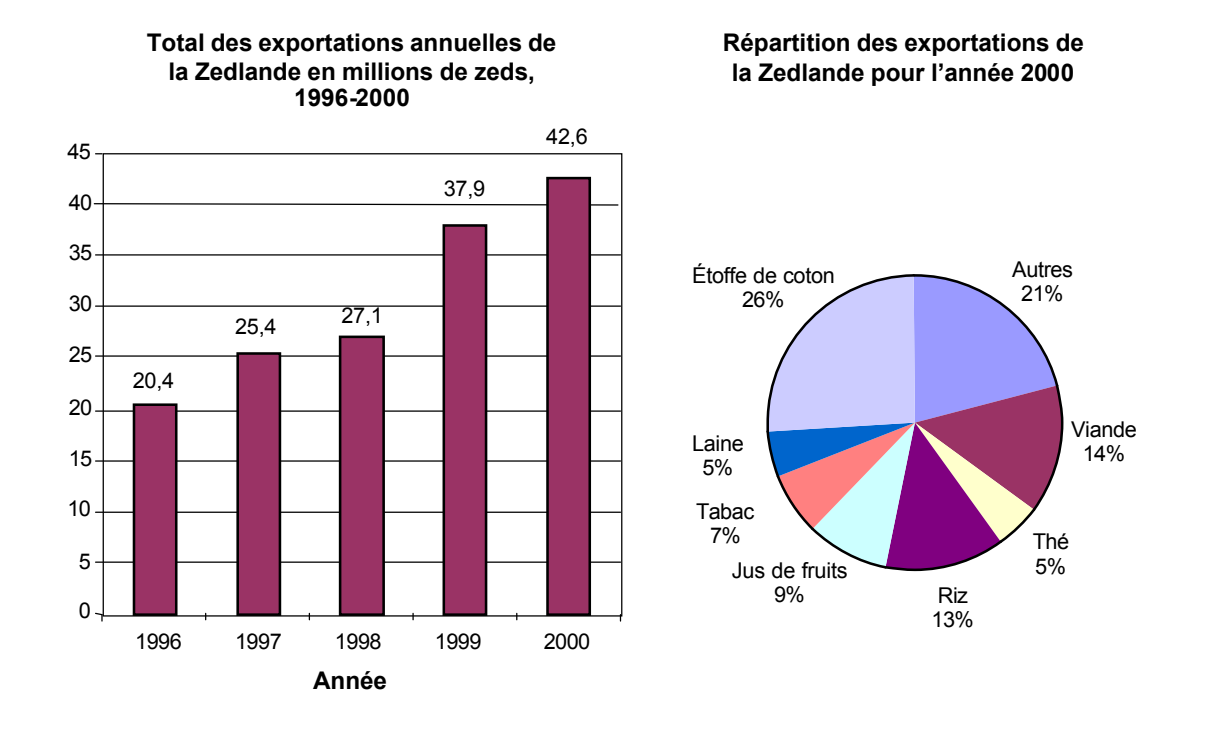

#### **Question 1 : EXPORTATIONS** *M438Q01 - <sup>019</sup>*

Quel était le montant total (en millions de zeds) des exportations de la Zedlande en 1998 ?

Réponse : ..................................................

#### **EXPORTATIONS : CONSIGNES DE CORRECTION Q 1**

#### *Crédit complet*

Code 1 : 27,1 millions de zeds ou 27 100 000 zeds ou 27,1 (l'unité n'est pas exigée).

- Code 0 : Autres réponses.
- Code 9 : Omission.

### **Question 2 : EXPORTATIONS** *M438Q02*

Quel était le montant des exportations de jus de fruits de la Zedlande en 2000 ?

- A 1,8 million de zeds.
- B 2,3 millions de zeds.
- C 2,4 millions de zeds.
- D 3,4 millions de zeds.
- E 3,8 millions de zeds.

#### **EXPORTATIONS : CONSIGNES DE CORRECTION Q 2**

#### *Crédit complet*

Code 1 : E. 3,8 millions de zeds.

- Code 0 : Autres réponses.
- Code 9 : Omission.

### BONBONS DE COULEUR

#### **Question 1 : BONBONS DE COULEUR** *M467Q01*

La mère de Robert lui permet de prendre un bonbon dans un sachet. Robert ne peut pas voir les bonbons. Le nombre de bonbons de chaque couleur qu'il y a dans le sachet est illustré par le graphique suivant :

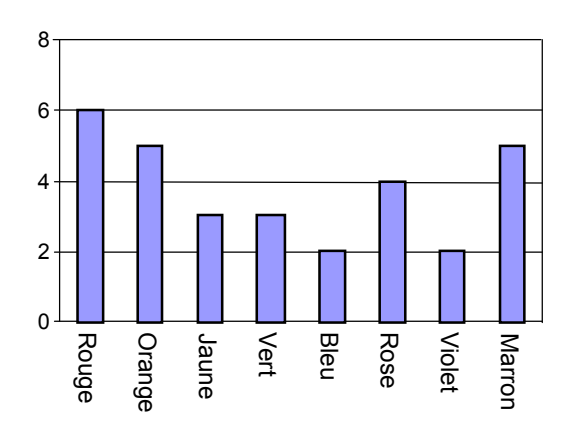

Quelle est la probabilité que Robert prenne un bonbon rouge ?

- A 10 %
- B 20 %
- C 25 %
- D 50 %

#### **BONBONS DE COULEUR : CONSIGNES DE CORRECTION Q 1**

#### *Crédit complet*

Code 1 : B. 20%.

- Code 0 : Autres réponses.
- Code 9 : Omission.

### CONTRÔLES DE SCIENCES

#### **Question 1 : CONTRÔLES DE SCIENCES** *M468Q01*

A l'école de Mei Lin, son professeur de sciences fait passer des contrôles qui sont notés sur 100. Mei Lin a obtenu une moyenne de 60 points pour ses quatre premiers contrôles de sciences. Pour son cinquième contrôle, elle a une note de 80 points.

Quelle sera la moyenne des notes de Mei Lin en sciences après les cinq contrôles ?

Moyenne : .................................................

#### **CONTRÔLES DE SCIENCES : CONSIGNES DE CORRECTION Q 1**

#### *Crédit complet*

Code 1 : 64.

- Code 0 : Autres réponses.
- Code 9 : Omission.

## ÉTAGÈRES

#### **Question 1 : ÉTAGÈRES** *M484Q01*

Pour construire une étagère complète, un menuisier a besoin du matériel suivant :

4 planches longues ;

6 planches courtes ;

12 petites équerres ;

- 2 grandes équerres ;
- 14 vis.

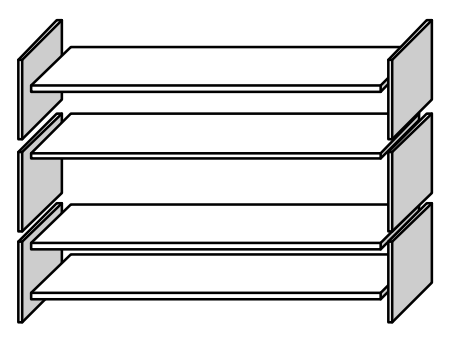

Le menuisier dispose d'un stock de 26 planches longues, 33 planches courtes, 200 petites équerres, 20 grandes équerres et 510 vis.

Combien d'étagères complètes le menuisier peut-il construire ?

Réponse : ..................................................

#### **ÉTAGÈRES : CONSIGNES DE CORRECTION Q 1**

#### *Crédit complet*

Code 1 : 5.

#### *Pas de crédit*

Code 0 : Autres réponses.

### DÉCHETS

#### **Question 1 : DÉCHETS** *M505Q01 - <sup>019</sup>*

Pour un devoir portant sur l'environnement, des élèves ont recueilli des informations sur le temps de décomposition des différents types de déchets que les gens jettent :

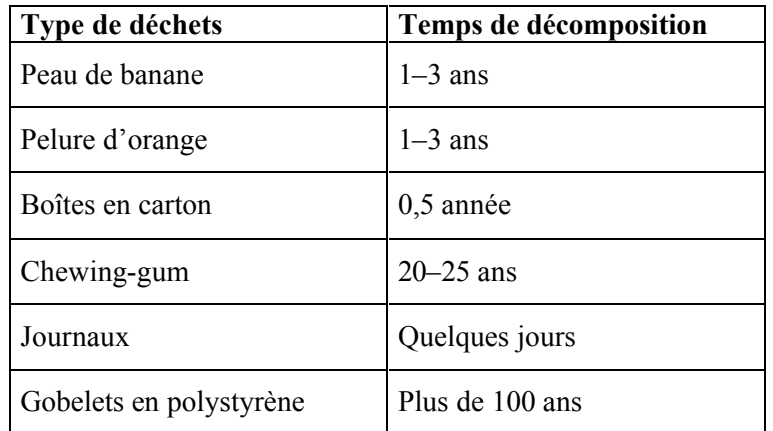

Un élève envisage de présenter ces résultats sous forme d'un diagramme en bâtons.

Donnez **une** raison pour laquelle le diagramme en bâtons ne conviendra pas pour présenter ces données.

#### **DÉCHETS : CONSIGNES DE CORRECTION Q 1**

#### *Crédit complet*

Code 1 : Donne une raison qui se fonde sur la très grande variance dans les données.

Les différences de longueur entre les bâtons demanderaient un diagramme beaucoup trop grand.

Si le bâton qui représente le polystyrène mesure par exemple 10 centimètres, celui des boîtes en carton ne mesurerait que 0,05 centimètre.

#### OU

Donne une raison qui se fonde sur la variabilité des données pour certaines catégories.

La longueur du bâton correspondant aux « gobelets en polystyrène » n'est pas déterminée. On ne peut pas représenter 1-3 ans ou 20–25 ans par des bâtons.

#### *Pas de crédit*

Code 0 : Autres réponses. Parce que cela ne fonctionnera pas. Un pictogramme, c'est mieux. On ne peut pas vérifier l'information. Parce que les nombres indiqués dans le tableau ne sont que des approximations.

### TREMBLEMENT DE TERRE

#### **Question 1 : TREMBLEMENT DE TERRE** *M509Q01*

On a diffusé un documentaire sur les tremblements de terre et la fréquence à laquelle ils se produisent. Ce reportage comprenait un débat sur la prévisibilité des tremblements de terre.

Un géologue a affirmé : « Au cours des vingt prochaines années, la probabilité qu'un tremblement de terre se produise à Zedville est de deux sur trois. »

Parmi les propositions suivantes, laquelle exprime le mieux *ce que veut dire ce géologue* ?

A Puisque  $\frac{2}{3} \cdot 20 = 13.3$ 3  $\frac{2}{5} \cdot 20 = 13.3$  , il y aura donc un tremblement de terre à Zedville dans

13 à 14 ans à partir de maintenant.

B  $\frac{2}{3}$  $\frac{2}{3}$ est supérieur à  $\frac{1}{2}$  $\frac{1}{6}$ , on peut donc être certain qu'il y aura un tremblement de

terre à Zedville au cours des 20 prochaines années.

- C La probabilité d'avoir un tremblement de terre à Zedville dans les vingt prochaines années est plus forte que la probabilité de ne pas en avoir.
- D On ne peut pas dire ce qui se passera, car personne ne peut être certain du moment où un tremblement de terre se produit.

#### **TREMBLEMENT DE TERRE : CONSIGNES DE CORRECTION Q 1**

#### *Crédit complet*

Code 1 : C. La probabilité d'avoir un tremblement de terre à Zedville dans les vingt prochaines années est plus forte que la probabilité de ne pas en avoir.

- Code 0 : Autres réponses.
- Code 9 : Omission.

### **CHOIX**

#### **Question 1 : CHOIX** *M510Q01*

Dans une pizzeria, vous pouvez avoir une pizza de base avec deux garnitures : fromage et tomates. Vous pouvez également composer votre propre pizza avec des garnitures **supplémentaires**. Vous pouvez choisir parmi quatre garnitures supplémentaires différentes : olives, jambon, champignons et salami.

René veut commander une pizza avec 2 garnitures **supplémentaires** différentes.

Entre combien de combinaisons différentes René peut-il choisir ?

Réponse : ..................................................combinaisons.

#### **CHOIX : CONSIGNES DE CORRECTION Q 1**

#### *Crédit complet*

Code 1 : 6.

#### *Pas de crédit*

Code 0 : Autres réponses.

### RESULTATS À UN CONTRÔLE

#### **Question 1 : RÉSULTATS À UN CONTRÔLE** *M513Q01 - <sup>019</sup>*

Le graphique ci-dessous montre les résultats à un contrôle de sciences obtenus par deux groupes d'élèves, désignés par « Groupe A » et « Groupe B ».

La note moyenne pour le Groupe A est de 62,0 et de 64,5 pour le Groupe B. Les élèves réussissent ce contrôle lorsque leur note est de 50 points ou davantage.

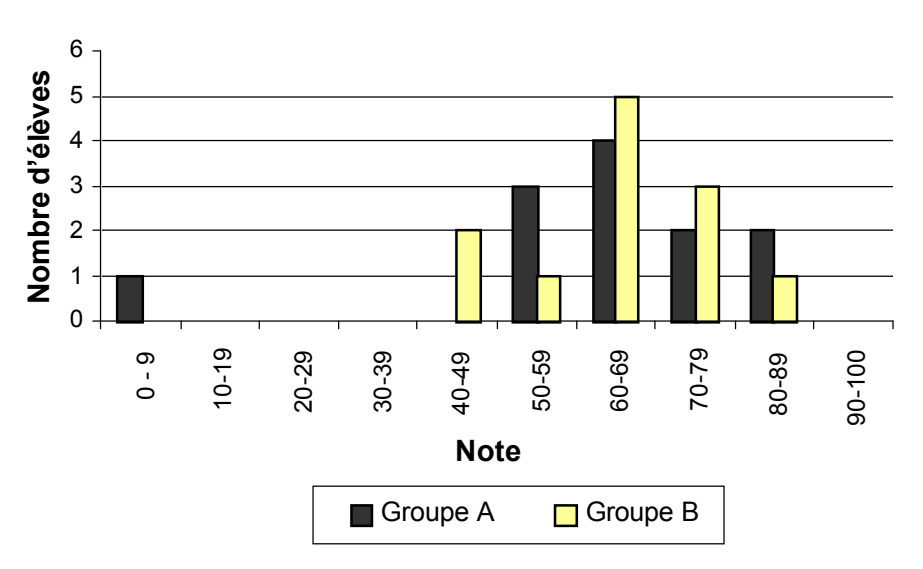

#### **Résultats au contrôle de sciences**

Sur la base de ce graphique, le professeur conclut que le Groupe B a mieux réussi ce contrôle que le Groupe A.

Les élèves du Groupe A ne sont pas d'accord avec le professeur. Ils essaient de le convaincre que le Groupe B n'a pas nécessairement mieux réussi.

En vous servant du graphique, donnez un argument mathématique que les élèves du Groupe A pourraient utiliser.

#### **RÉSULTATS À UN CONTRÔLE : CONSIGNES DE CORRECTION Q 1**

#### *Crédit complet*

Code 1 : Donne un argument valable. Les arguments valables peuvent se fonder sur le nombre d'élèves qui ont réussi, l'influence disproportionnée du résultat obtenu par l'élève le plus faible, ou le nombre d'élèves qui ont obtenu les scores les plus élevés.

Il y a davantage d'élèves qui ont réussi le test dans le Groupe A que dans le Groupe B. Si on néglige le plus faible du Groupe A, les élèves du Groupe A réussissent mieux que ceux du Groupe B.

Davantage d'élèves du Groupe A que d'élèves du Groupe B ont obtenu une note de 80 ou plus.

#### *Pas de crédit*

Code 0 : Autres réponses, notamment les réponses sans justifications mathématiques ou avec justifications mathématiques incorrectes ; ou les réponses qui décrivent simplement des différences, mais qui ne sont pas des arguments valables prouvant que le Groupe B n'a peut-être pas mieux réussi.

Normalement, les élèves du Groupe A sont plus forts en sciences que ceux du Groupe B. Les résultats de ce contrôle ne sont qu'une simple coïncidence.

Parce que la différence entre les scores les plus élevés et les plus bas est plus petite pour le Groupe B que pour le Groupe A.

Le Groupe A a de meilleurs résultats pour les scores allant de 80 à 89 et pour ceux allant de 50 à 59.

Le Groupe A a un intervalle interquartile supérieur à celui du groupe B.

## PLANCHE À ROULETTES

Éric est un grand amateur de planche à roulettes. Il se rend dans un magasin du nom de SKATERS pour vérifier quelques prix.

Dans ce magasin, il est possible d'acheter une planche à roulettes complète. Ou bien on peut acheter une planche, un jeu de 4 roulettes, un jeu de 2 axes ainsi que les accessoires, et monter soi-même sa planche à roulettes.

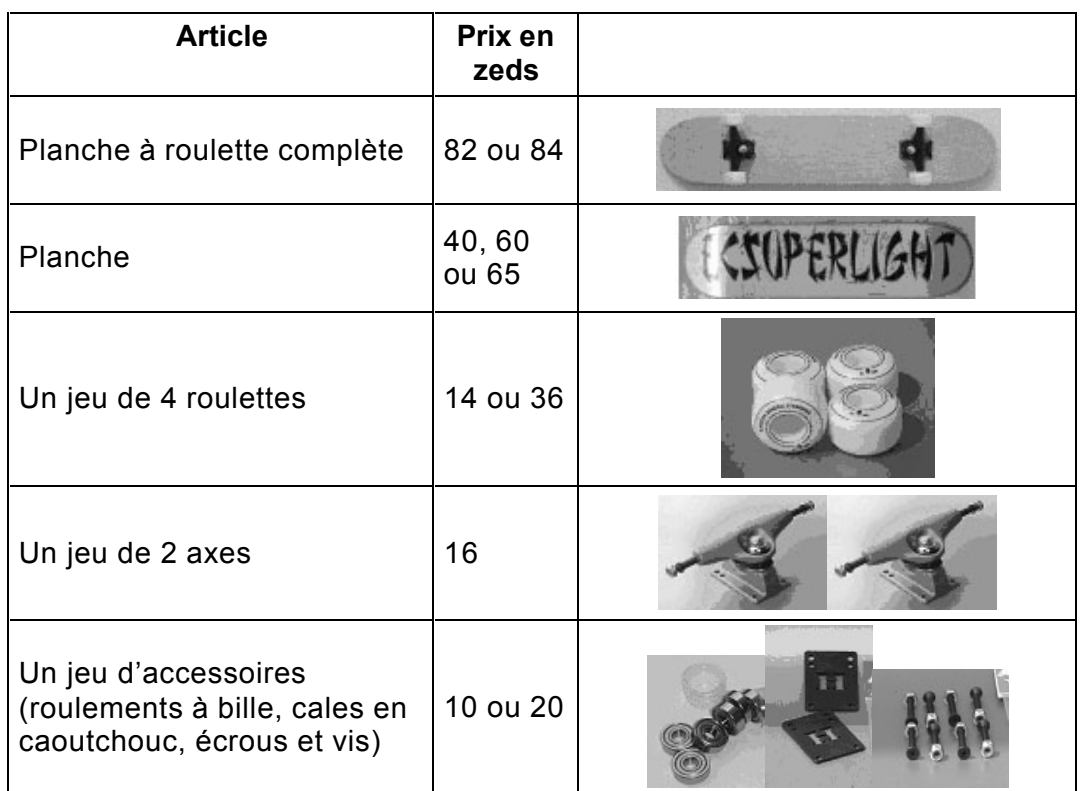

Les prix des articles mis en vente par ce magasin sont les suivants :

#### **Question 1 : PLANCHE À ROULETTES** *M520Q01a*

*M520Q01b*

Éric veut monter lui-même sa planche à roulettes. Quel est le prix minimum et le prix maximum des planches à roulettes à monter soi-même dans ce magasin ?

(a) Prix minimum : ....................................zeds.

(b) Prix maximum : ...................................zeds.

#### **PLANCHE À ROULETTES : CONSIGNES DE CORRECTION Q 1**

#### *Crédit complet*

Code 21 : Le minimum (80) et le maximum (137) sont tous les deux corrects.

#### *Crédit Partiel*

Code 11 :Seul le minimum (80) est correct.

Code 12 :Seul le maximum (137) est correct.

#### *Pas de crédit*

Code 00 :Autres réponses.

Code 99 : Omission.

#### **Question 2 : PLANCHE À ROULETTES** *M520Q02*

Le magasin propose trois types de planche différents, deux jeux de roulettes différents et deux jeux d'accessoires différents. Il n'y a qu'un seul choix possible pour le jeu d'axes.

Combien de planches à roulettes différentes Éric peut-il monter ?

- A 6
- B 8
- C 10
- D 12

#### **PLANCHE À ROULETTES : CONSIGNES DE CORRECTION Q 2**

#### *Crédit complet*

Code 1: D. 12.

#### *Pas de crédit*

Code 0 : Autres réponses.

Code 9 : Omission.

#### **Question 3 : PLANCHE À ROULETTES** *M520Q03*

Éric peut dépenser 120 zeds et il veut acheter la planche à roulettes la plus chère qu'il peut obtenir avec l'argent dont il dispose.

Combien d'argent Éric peut-il se permettre de dépenser pour chacun des 4 éléments ? Inscrivez vos réponses dans le tableau ci-dessous.

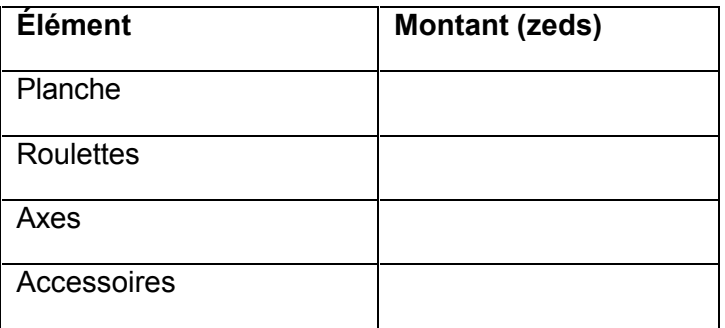

#### **PLANCHE À ROULETTES : CONSIGNES DE CORRECTION Q 3**

#### *Crédit complet*

Code 1 : 65 zeds pour la planche, 14 pour les roulettes, 16 pour les axes et 20 pour les accessoires.

#### *Pas de crédit*

- Code 0 : Autres réponses.
- Code 9 : Omission.

**Note de traduction (Pour les utilisateurs de la version source française) : Il est possible que le terme anglais « skateboard » soit mieux connu des adolescents que son équivalent français officiel ( « planche à roulettes »). Utilisez le terme le plus couramment employé par les jeunes de votre pays.** 

### **ESCALIER**

#### **Question 1 : ESCALIER** *M547Q01*

Le schéma ci-dessous représente un escalier de 14 marches, qui a une hauteur totale de 252 cm :

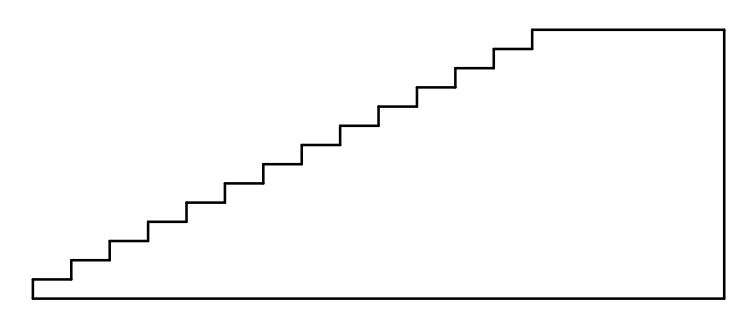

Hauteur totale 252 cm

Profondeur totale 400 cm

Quelle est la hauteur de chacune des 14 marches ?

Hauteur : ...................................................cm.

#### **ESCALIER : CONSIGNES DE CORRECTION Q 1**

#### *Crédit complet*

Code 1 : 18.

- Code 0 : Autres réponses.
- Code 9 : Omission.

### DES À JOUER

#### **Question 1 : DÉS À JOUER** *M555Q02*

Le dessin à droite représente deux dés.

Les dés sont des cubes avec des faces numérotées selon la règle suivante :

La somme des points figurant sur deux faces opposées doit toujours être égale à 7.

Vous pouvez aisément réaliser un dé en découpant, pliant et collant du carton. Cela peut se faire de plusieurs manières. Ci-dessous, vous pouvez voir quatre découpages qui peuvent être utilisés pour faire des dés, avec des points sur les faces.

Parmi les découpages ci-dessous, lequel ou lesquels peu(ven)t être plié(s) de manière à former un dé qui obéit à la règle selon laquelle la somme des faces opposées est égale à 7 ? Pour chacun des découpages, entourez soit « Oui », soit « Non » dans le tableau ci-dessous.

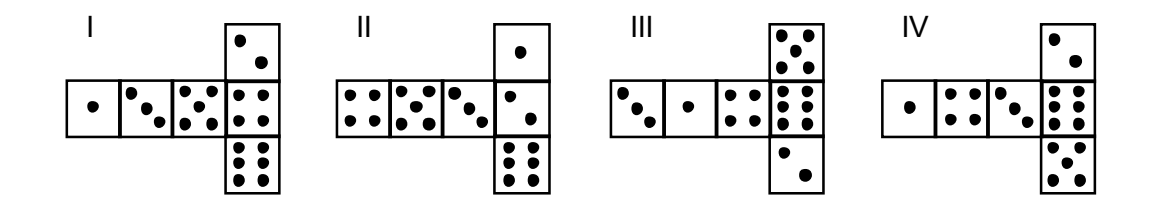

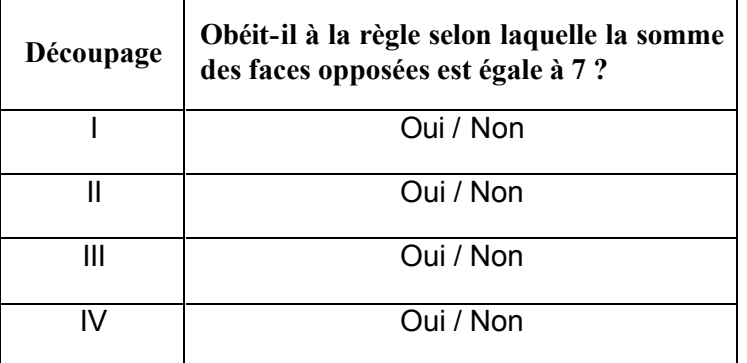

#### **DÉS À JOUER : CONSIGNES DE CORRECTION Q 1**

#### *Crédit complet*

Code 1 : Dans l'ordre : Non, Oui, Oui, Non.

- Code 0 : Autres réponses.
- Code 9 : Omission.

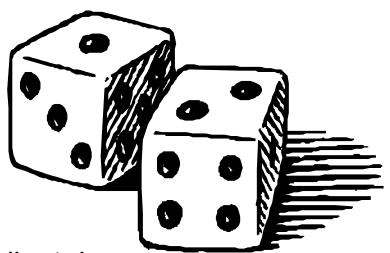

### OPINIONS FAVORABLES AU PRÉSIDENT

#### **Question 1 : OPINIONS FAVORABLES AU PRÉSIDENT** *M702Q01 - <sup>0129</sup>*

En Zedlande, des sondages d'opinion ont été menés pour déterminer la cote de popularité du président en vue de la prochaine élection. Quatre éditeurs de journaux ont chacun mené leur propre sondage d'opinion à l'échelle nationale. Les résultats des quatre sondages sont les suivants :

Journal 1 : 36,5 % (sondage effectué le 6 janvier sur un échantillon de 500 citoyens ayant le droit de vote, tirés au hasard) ;

Journal 2 : 41,0 % (sondage effectué le 20 janvier sur un échantillon de 500 citoyens ayant le droit de vote, tirés au hasard) ;

Journal 3 : 39,0 % (sondage effectué le 20 janvier sur un échantillon de 1 000 citoyens ayant le droit de vote, tirés au hasard) ;

Journal 4 : 44,5 % (sondage effectué le 20 janvier, sur 1 000 lecteurs qui ont appelé la rédaction pour voter).

Quel est le journal qui fournit probablement le résultat le plus fiable pour prédire le taux d'opinions favorables au président si les élections se tiennent le 25 janvier ? Donnez deux arguments à l'appui de votre réponse.

#### **OPINIONS FAVORABLES AU PRÉSIDENT : CONSIGNES DE CORRECTION Q 1**

#### *Crédit complet*

- Code 2 : Le journal 3. Le sondage est plus récent, la taille de l'échantillon est plus importante, l'échantillon a été tiré au hasard, et seuls des électeurs ont été interrogés. (La réponse doit mentionner au moins deux de ces arguments. Si elle contient des éléments d'information supplémentaires – y compris des éléments hors de propos ou incorrects – ne pas en tenir compte).
	- Le journal 3, parce qu'ils ont interrogé plus de citoyens pris au hasard et avec droit de vote.
	- Le journal 3, parce qu'il a demandé leur avis à 1000 personnes, tirées au hasard, et la date est plus proche des élections, donc les gens ont moins de temps pour changer d'avis.
	- Le journal 3, parce qu'ils ont été tirés au hasard et ils avaient le droit de vote.
	- Le journal 3, parce qu'ils ont sondé plus de gens à un moment plus proche des élections.
	- Le journal 3, parce que les 1000 personnes ont été tirées au hasard.

#### *Crédit partiel*

Code 1 : Le journal 3, avec un seul argument, ou sans aucun argument.

- Le journal 3, parce que le sondage est plus proche des élections.
- Le journal 3, parce qu'ils ont sondé plus de gens que les journaux 1 et 2.
- Le journal 3.

#### *Pas de crédit*

Code 0 : Autres réponses.

• Le journal 4. Davantage de personnes, ce qui signifie des résultats plus précis et les gens qui ont téléphoné ont sans doute mieux réfléchi à leur vote.

PISA : unités libérées en mathématiques 52

### LA MEILLEURE VOITURE

Une revue automobile utilise un système de notation pour évaluer les nouvelles voitures et décerner le label de « Voiture de l'année » à la voiture dont la note totale est la plus élevée. Cinq nouvelles voitures viennent d'être évaluées, et les notes qu'elles ont obtenues figurent dans le tableau ci-dessous.

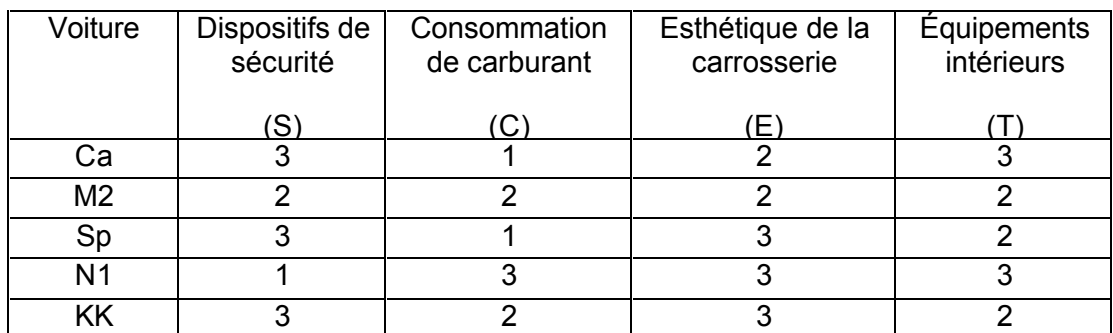

Les notes s'interprètent comme suit :

3 points = Excellent. 2 points = Bon. 1 point = Moyen.

#### **Question 1 : LA MEILLEURE VOITURE** *M704Q01*

Pour calculer la note totale de chaque voiture, la revue automobile utilise la règle suivante, qui est une somme pondérée des diverses notes obtenues :

Note totale =  $(3 \cdot S) + C + E + T$ 

Calculez la note totale obtenue par la voiture « Ca ». Écrivez votre réponse dans l'espace ci-dessous.

Note totale de la voiture « Ca » : ............

#### **LA MEILLEURE VOITURE : CONSIGNES DE CORRECTION Q 1**

#### *Crédit complet*

Code 1: 15 points.

#### *Pas de crédit*

Code 0 : Autres réponses.

### **Question 2 : LA MEILLEURE VOITURE** *M704Q02*

Le constructeur de la voiture « Ca » estime que la règle utilisée pour calculer la note totale n'est pas équitable.

Proposez une règle de calcul de la note totale qui permettrait à la voiture « Ca » de gagner.

Votre règle doit inclure chacune des quatre variables. Répondez en complétant par des nombres positifs les quatre pointillés de la formule ci-dessous.

Note totale = ………**·** S + ………**·** C + ………**·** E + ………**·** T.

#### **LA MEILLEURE VOITURE : CONSIGNES DE CORRECTION Q 2**

#### *Crédit complet*

Code 1 : Règle correcte donnant la victoire à la voiture « Ca ».

#### *Pas de crédit*

Code 0 : Autres réponses.

### MOTIF EN ESCALIER

#### **Question 1 : MOTIF EN ESCALIER** *M806Q01*

Robert réalise un motif en escalier en utilisant des carrés. Il suit les étapes suivantes :

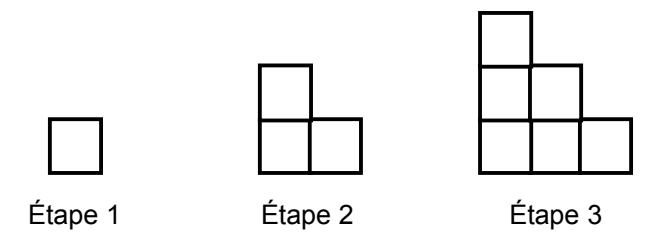

Comme on peut le voir, il utilise un carré à l'étape 1, trois carrés à l'étape 2 et six carrés à l'étape 3.

Combien de carrés devra-t-il utiliser à la quatrième étape ?

Réponse : ..................................................carrés.

#### **MOTIF EN ESCALIER : CONSIGNES DE CORRECTION Q 1**

#### *Crédit complet*

Code 1 : 10.

#### *Pas de crédit*

Code 0 : Autres réponses.

Code 9 : Omission.

PISA : unités libérées en mathématiques 64